Додаток №1 до рішення виконкому №40 від 30 квітня 2020 р

## Тарифи КП «Благоустрій-Скалат» для населення на послуги з вивезення твердих побутових відходів

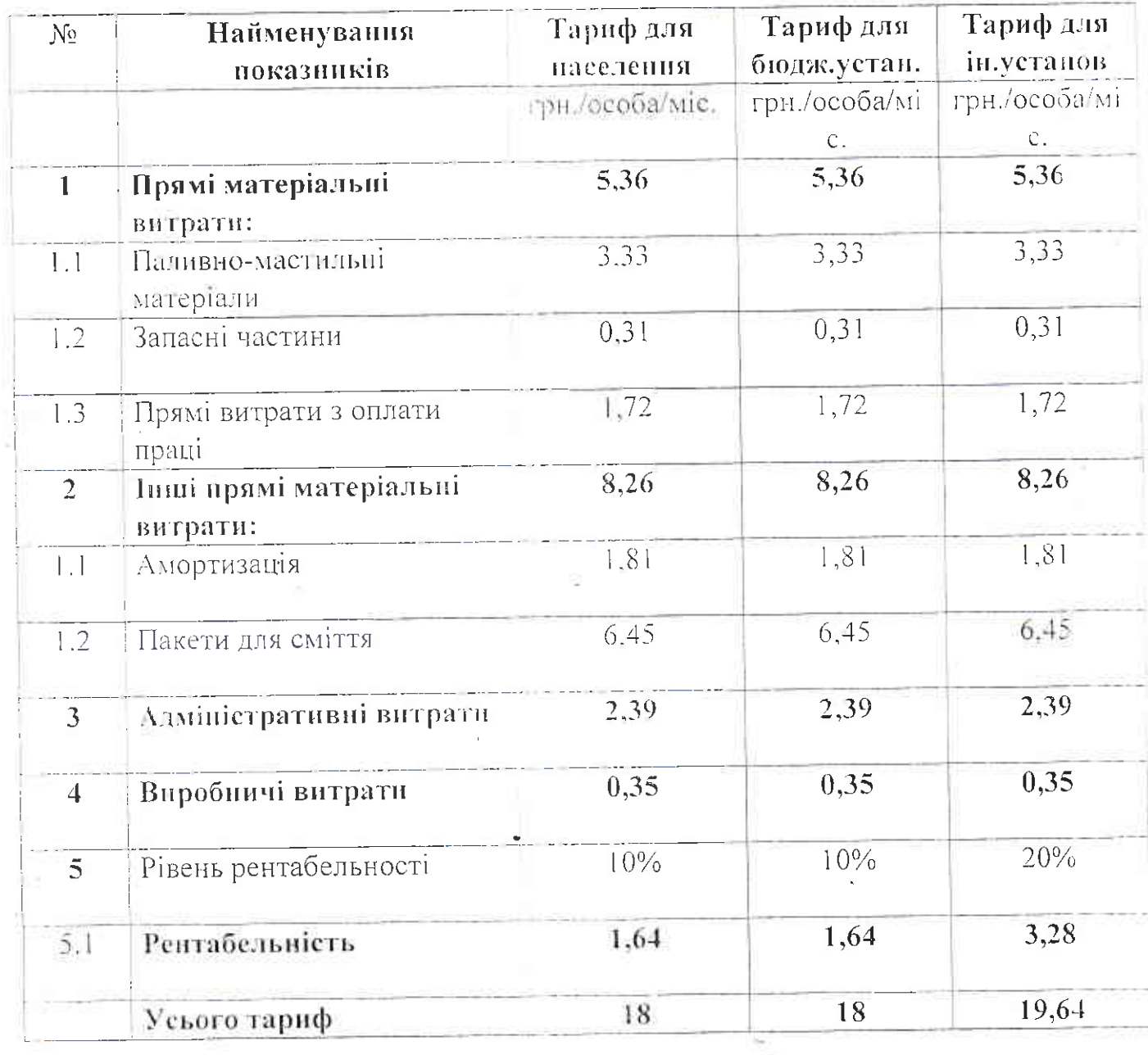

Т.в.о керівника КП «Благоустрій-Скадат»

Ігор Малимін

Секретар ради

chees Софія Магмет